# [Download](http://evacdir.com/iloveyou/Q29tZm9ydCBDbGlwYm9hcmQgTGl0ZQQ29/?fjords=diagnostic.indelible.ZG93bmxvYWR8R2k2TW1sc2MzeDhNVFkxTkRVeU1qRXhNSHg4TWpVNU1IeDhLRTBwSUZkdmNtUndjbVZ6Y3lCYldFMU1VbEJESUZZeUlGQkVSbDA)

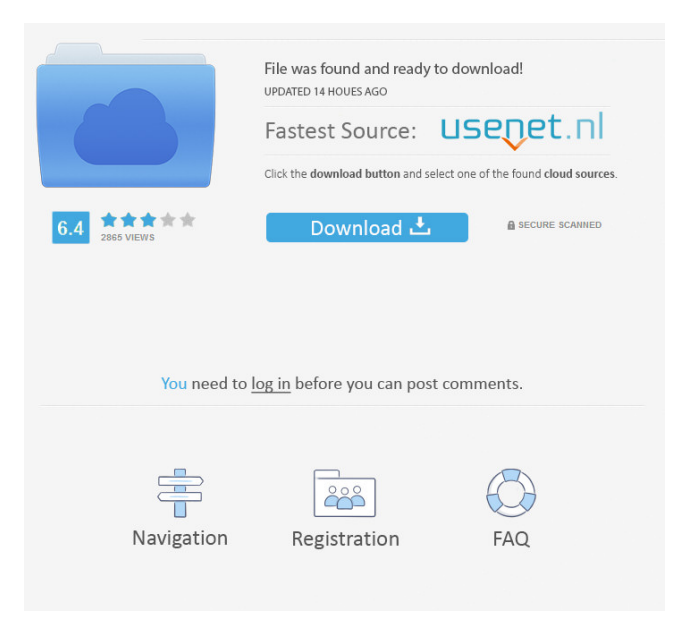

### **Comfort Clipboard Lite Activation**

Comfort Clipboard Lite is a small software application that helps you work with multiple clipboard entries and save your favorite ones. The tool is able to capture text, images, and URL links as well. Unobtrusive running mode It runs quietly in the system tray until called upon where it reveals several handy parameters that you can tinker with. The automatic clipboard monitoring mode makes the entire process a piece of cake, as you only need to save items to the clipboard and the tool stores each entry in the primary window. Extending the functionality of your clipboard The main panel is transparent and displays all recorded clipboard entries. You can save the current clipboard item to the clipboard, export data to HTML or plain text file format, delete items, merge the selected text fragments, backup the information, as well as move items up or down. You can view a history with all items that you have copied to the clipboard (be they text, photos or URLs), save the favorite ones, perform search operations, and view the total number of characters detected for each text snippet. Configuration settings Comfort Clipboard Lite gives you the possibility to enable or disable sound notifications, run the tool at Windows startup, set high priorities, change the looks of the program by choosing between different themes, add a custom image (e.g. JPG, PNG, GIF, PCX) for altering the background, and adjust the background transparency. You can reassign hotkeys for showing the History or Favorites, tracking clipboard changes, and other options, limit the number of maximum clipboard entries (up to 100), specify the saving directory, add user-defined audio files (WAV file format) for the sound notifications, as well as create a list with applications that are excluded from the clipboard monitoring process. An overall efficient clipboard manager All in all, Comfort Clipboard Lite features sleek looks and provides support for several handy parameters for helping you manage your clipboard history. If you are looking for advanced options, such as encryption, unlimited number of clipboard entries, and editing functions, you can check out the professional version of the program, which can be found here. Comfort Clipboard Lite Full Category: System Utilities Program language: Multilingual File size: 47.3 Mb This application has been viewed 274 time(s) since its last update. You can download Comfort Clipboard Lite Full for free from the developer's website -

#### **Comfort Clipboard Lite Crack + Activation Code [Mac/Win]**

A simple to use yet powerful Keystroke Macro Manager that enables you to define and save your keyboard shortcuts and execute them. Features include: \* Create New, Edit or Duplicate macros \* Define keys and then assign macros to them \* Delete, rename or edit macros \* Edit or add keyboard shortcuts to a menu or application \* View/List all the macros you have defined in the library \* Import and Export to/from a CSV file \* Keyboard Shortcuts Editor \* Support for MySQL and Sqlite databases \* Macros can be run on program startup and when a key is pressed \* Fully configurable \* Plugins support: CSV Importer, Textures, Batch application icon loading, and others \* User interface in multiple languages NextGen Clipboard is a small but powerful clipboard manager for Windows that supports most frequently used functions and allows you to save selected text, images, and URLs in a file. The program includes a library with more than 500 well-designed macros that make it very easy to use. As for advanced options, it is possible to define your own shortcuts that can be run either at startup or when a key is pressed. You can also configure the tool to automatically start with Windows and to minimize to the system tray at the beginning. \* Create new, edit or duplicate macros \* Define keys and assign macros to them \* Delete, rename or edit macros \* Edit or add keyboard shortcuts to a menu or application \* View/List all the macros you have defined in the library \* Import and Export to/from a CSV file \* Database and clipboard plugins \* Support for opening applications (registry keys) \* User interface in multiple languages \* Configuration file based on preferences \* Plugins support: CSV Importer, Textures, Batch application icon loading, and others \* System tray icon for tray notification \* On/Off mode: Minimized to the system tray \* Wizard guide on first start \* Run at Windows startup \* Autoconnect to usb keyboards \* Automatic update \* Log file viewer \* Smart scan of the entire disk for new macros \* Encrypted database files with AES 128 \* Zip archive of the entire database \* Full support for Windows Vista ClipBrush is a small but powerful clipboard manager that was created for Windows 7, 8, 10. You can use the application for saving text snippets, media files (images, video, etc.), URLs 77a5ca646e

## **Comfort Clipboard Lite**

Creating a document is one of the most used and frequently performed actions in any computer application. The clipboard is one of the most overlooked items in many applications. Comfort Clipboard is a small and simple clipboard manager with all the basic functions you may expect in a clipboard manager. Key Features: ✔ No installation required! ✔ Support for unlimited number of clipboard entries  $\vee$  Support for multiple files with different names (split-window function)  $\vee$  Switch between Clipboard contents instantly (no temporary files are saved!)  $\checkmark$  You can copy an unlimited number of contents to the clipboard at the same time  $\vee$  All data is stored in the Windows clipboard - with no limitations!  $\vee$  Support for images, text, URLs and other contents  $\checkmark$  Support for search operations  $\checkmark$  Quick access to clipboard history  $\checkmark$  Support for adding, editing and deleting entries  $\checkmark$  Support for copying data to the clipboard with multiple texts  $\checkmark$  Support for importing and exporting of clipboard data to HTML, PDF, DOCX, XLSX and more  $\vee$  Import/export support for CSV and XML files  $\vee$  Support for sending data via email  $\checkmark$  Configuration settings  $\checkmark$  An overall efficient clipboard manager  $\checkmark$  Easy to use intuitive interface  $\checkmark$  Provides all the tools you need to work with clipboard contents in the most efficient way Edemix Clipboard for MAC is an efficient clipboard manager that allows you to copy data to your clipboard. The clipboard manager is a great alternative to other software solutions that may be more complex to use and less efficient. Edemix Clipboard is a simple and efficient Mac clipboard manager. It is a clipboard manager that automatically copies the text you have selected in any application to the Mac clipboard. It can be used in any software that allows you to select text. Edemix Clipboard is very easy to use. You only need to select the text you want to copy to the clipboard and then press the Copy button. Edemix Clipboard is a great tool to copy multiple contents from your application to your clipboard. You can copy the contents of your Web browser, your editor, your documents or your spreadsheet, and more. Edemix Clipboard allows you to store up to 1,000 clipboard entries. They can be accessed from the menu bar (Services > Move Items). You can perform different operations with the stored clipboard entries: you can copy the text or images, move the contents to the first clipboard window,

#### **What's New In Comfort Clipboard Lite?**

What is new in this release: - Do you want to make it easier to save your favorite items from your clipboard to the clipboard? -Get back the list of clipboard items as soon as you click the button? - Do you want to see the number of times the text you copy is pasted? - Do you want to keep a historical record of your clipboard items? Power Clipboard Backup Deluxe is a small and handy application that allows you to back up your clipboard entries to an image (e.g. JPG or BMP) file. The backup process is absolutely invisible to you, and the application offers a slew of convenient features for your convenience. It supports various operating systems, including Windows 2000/XP/Vista, and you can also use Power Clipboard Backup Deluxe to perform a conversion between text and bitmap image formats. Key features Convert clipboard items to bitmap image formats You can use the application to convert an HTML text snippet to a bitmap image of your favorite web page, such as an image of your favorite eBay auction, the HTML source of your favorite Web pages, a video clip from YouTube or similar, and so on. Convert clipboard items to text In addition, the application is able to convert a list of clipboard items to a text string. The text is compatible with a vast array of text viewers, such as Notepad, Microsoft Word, TextEdit, any HTML document editor, and others. Backup clipboard items to an image file All you have to do to backup your clipboard items to an image file is to choose one of the formats supported by Power Clipboard Backup Deluxe, add all your entries to the list, select the items you want to keep, and then you are done. You can save the current settings by clicking the Save button. Backup clipboard items to a text file You can save your clipboard items as a text file in one of the following formats: - TXT (plain text format) - CSV (commaseparated values format) - HTML (HTML formatted text) - XML (XML formatted text) - PDF (PDF formatted text) - BMP (bitmap image file) - PNG (PNG formatted text) - GIF (GIF formatted text) - JPG (JPG formatted text) - PCX (PCX formatted text) - TGA (TGA formatted text) - EMF (EMF formatted text) You can also specify the file name of the backup file and the amount of character cells that you want to add to the end of the text. Convert clipboard items between text and bitmap image formats You can use Power Clipboard Backup Deluxe to convert a text snippet to bitmap image format as well. In order to achieve this, you need to load the selected text and then click the Convert button.

## **System Requirements:**

Minimum: OS: Windows XP SP3 (32-bit), Windows Vista (32-bit), Windows 7 (32-bit), Windows 8 (32-bit) CPU: Pentium 4 at 2.4 GHz with 1 GB RAM DirectX: DirectX 9.0c DirectX: You must have at least version 9.0c Storage: 8 GB available space Sound Card: DirectX-compatible sound card Additional Notes: In some games, you must install the included version of DirectX

<http://scamlords.com/wp-content/uploads/2022/06/ProcessMaker.pdf>

<https://warshah.org/wp-content/uploads/2022/06/cribert.pdf>

<https://stylovoblecena.com/dream-aquarium-7-60-crack-free-download-april-2022/>

<https://bryophyteportal.org/frullania/checklists/checklist.php?clid=9602>

https://beta.pinoysg.net/upload/files/2022/06/gHOOX1SJrbVg8DhFCilZ\_06\_67bd7121aaa13cdec56afa94b4c838e4\_file.pdf

<https://thebakersavenue.com/wp-content/uploads/2022/06/fraqui.pdf>

<https://www.cch2.org/portal/checklists/checklist.php?clid=7296>

[http://www.suaopiniao1.com.br//upload/files/2022/06/OWc5Kxo8gqBBQIMZr1ul\\_06\\_9bb870621a855cbf07f3259eface1f6a\\_f](http://www.suaopiniao1.com.br//upload/files/2022/06/OWc5Kxo8gqBBQIMZr1ul_06_9bb870621a855cbf07f3259eface1f6a_file.pdf) [ile.pdf](http://www.suaopiniao1.com.br//upload/files/2022/06/OWc5Kxo8gqBBQIMZr1ul_06_9bb870621a855cbf07f3259eface1f6a_file.pdf)

<http://texocommunications.com/animated-gif-ocx-license-code-keygen-free-winmac-2022-latest/>

[https://friendship.money/upload/files/2022/06/LaSrHxdXEBROeai4waWK\\_06\\_9bb870621a855cbf07f3259eface1f6a\\_file.pdf](https://friendship.money/upload/files/2022/06/LaSrHxdXEBROeai4waWK_06_9bb870621a855cbf07f3259eface1f6a_file.pdf)